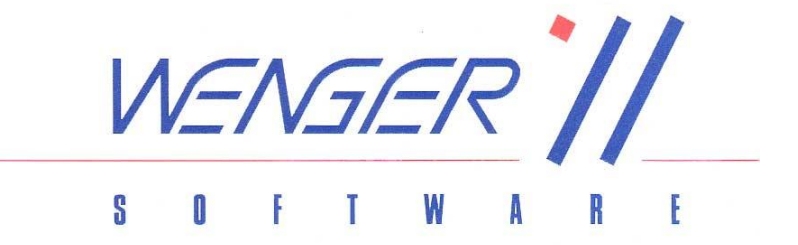

# WS-ADRESSEN - Die ADRESSVERWALTUNG

Mit WS-ADRESSEN – der ADRESSVERWALTUNG verwalten Sie Ihre Kunden, Lieferanten und Interessenten mit umfangreichen Adressdaten und Zusatz-Informationen. Optional können Sie den Adressen auch den Schriftverkehr und gescannte oder gespeicherte Dokumente zuordnen. Dadurch haben Sie bei Ihren Adressen alle wesentlichen Informationen mit Mausklick zur Hand, ohne lange in Ordnern oder Zetteln zu suchen. Gut informiert, perfekt organisiert, einfach in der Bedienung und stark in der Aussagekraft – nach diesen Kriterien wurde die WS-ADRESSEN ADRESSVERWALTUNG von uns entwickelt. Damit Ihre tägliche Arbeit leicht von der Hand geht und möglichst wenig Zeit in Anspruch nimmt.

Dieses Programm kann als Einzellösung, im Verbund mit unseren weiteren Programmen oder mit unserer Bürosoftware WS-OFFICE als zentrale Adressverwaltung genutzt werden.

## Leistungsumfang der ADRESSENVERWALTUNG:

## Umfassende und gleichzeitig einfach zu bedienende Benutzer-Oberfläche.

In der Adressenverwaltung haben Sie Rund um die Adresse alle Informationen die Sie benötigen griffbereit zur Hand. Der Benutzer wird bei der Eingabe best möglichst unterstützt. Darüber hinaus können Sie Anschriftformate und Briefanreden zu jeder Adresse individuell gestalten und definieren. Das Programm bietet einen eigenen Bereich für persönliche Notizen zu jeder Adresse, um wichtige Informationen, Hinweise oder Vereinbarungen festzuhalten.. Des Weiteren haben Sie die Möglichkeit die Adresse bestimmten Fachgruppen zuzuordnen oder nach Kennzeichnungen zu gruppieren, welche Sie selbst für Ihren persönlichen Gebrauch definieren können.

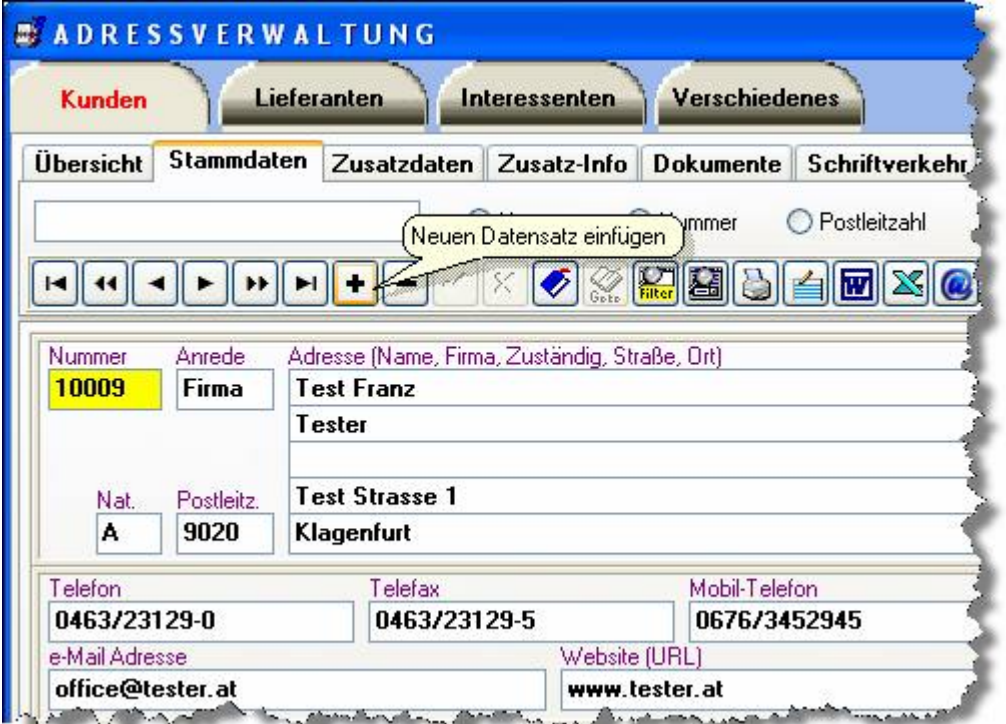

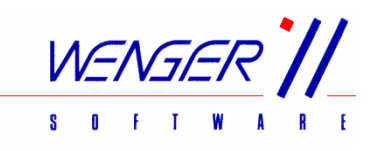

# Logische Einteilung nach Kunden, Lieferanten und Interessenten.

Das Programm ermöglicht Ihnen durch das raffinierte Registersystem eine perfekt geordnete Adressenverwaltung. Durch einen Mausklick können Sie elegant zwischen Kunden, Lieferanten und Interessenten entscheiden.

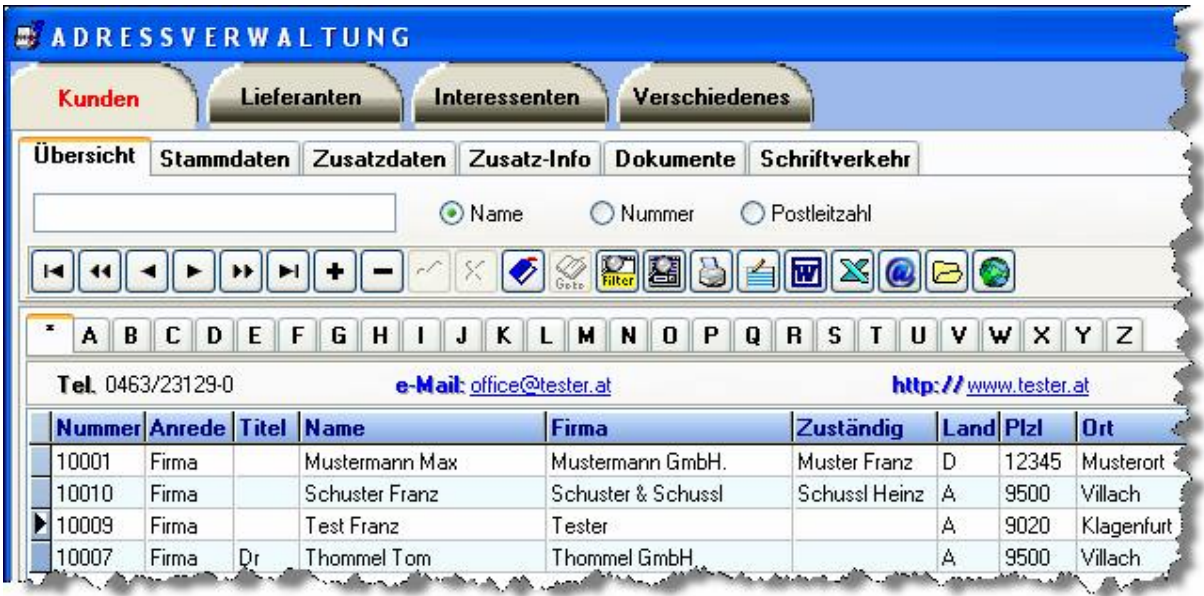

# $\triangleright$  Schlaue Suchfunktionen und Selektierverfahren erleichtern das Arbeiten.

Kennen Sie die Situation, Sie suchen etwas und finden es nicht bzw. zu spät? Genau diese Situation haben wir uns nicht zum Vorbild genommen. Durch eine Reihe von genau abgestimmten Suchfunktionen und Selektierverfahren finden Sie in der ADRESSENVERWALTUNG immer genau die Adresse die Sie brauchen. Eine Besonderheit ist die Filterung von Adressen über jedes einzelne Element. So können Sie auch Bereichsabfragen für Serienbriefe spielend definieren.

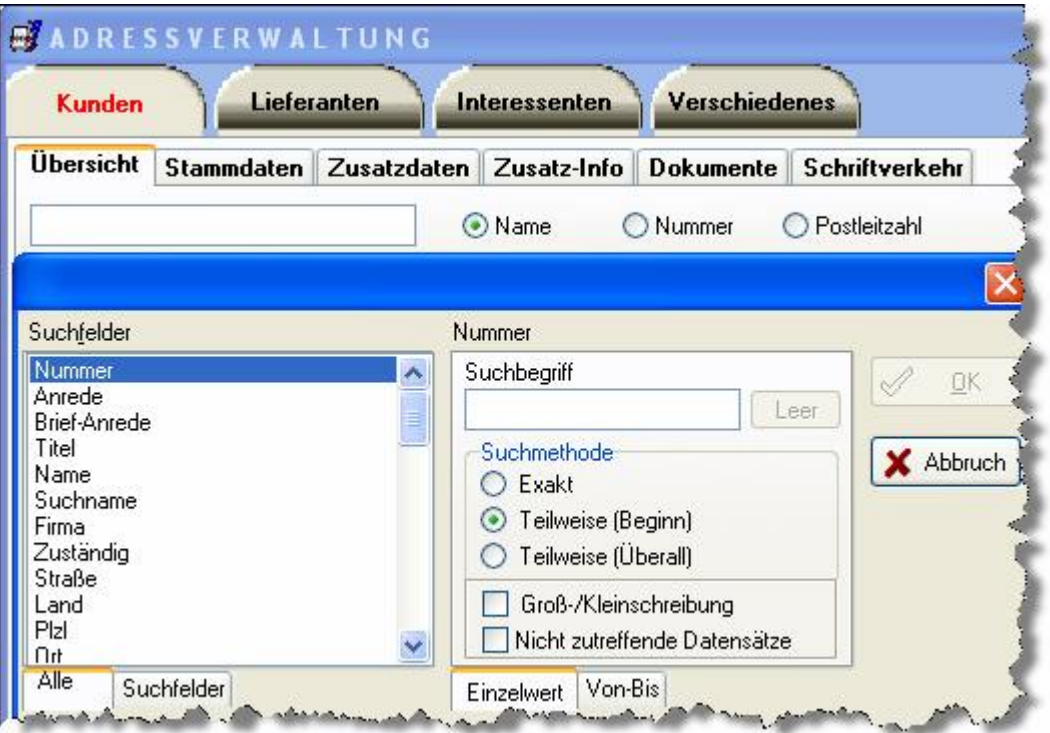

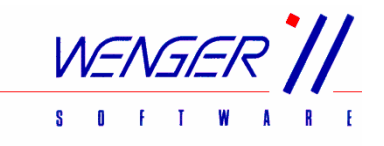

## $\triangleright$  E-Mail und Fax Versendung direkt aus der Adressenverwaltung.

Versenden Sie direkt von der Adresse aus mit einem Klick ein E-Mail oder Fax. Sie können auch Serienbriefe oder Serien E-Mails an selektierte Adressen versenden.

#### $\triangleright$  Adressen Export in sämtliche von MS-Windows unterstützte Applikationen.

Durch einen Klick transportieren Sie aus der Adressenverwaltung die ausgewählte Adresse in Form eines Briefkopfes in die Zwischenablage und fügen die Daten in eine von MS-Windows unterstützte Applikation ein. Sie können die Adresse (oder selektierte Adressen für Serienbriefe) auch direkt in ein MS-Word-Dokument oder MS-Excel-Sheet übernehmen. Sie sparen sich somit die Zeit die Sie sonst mit dem Abtippen der Adressdaten verwendet hätten.

#### $\triangleright$  Komplette Dokumentenverwaltung.

Mit der in die Adressenverwaltung integrierten Dokumentenverwaltung können Sie Ihre Dokumente mit den jeweiligen Adressen verknüpfen. Somit haben Sie sämtliche Unterlagen zur Adresse jederzeit griffbereit. Es besteht die Möglichkeit jedes beliebige Datenformat zu verwenden, wenn die zugehörige Applikation die Windowsdatei-Verknüpfung unterstützt. Die Handhabung erfolgt wie im Windows-Explorer. So können Sie z.B. Texte, Word-Dokumente, Excel-Tabellen, PDF-Dateien, Bilder, Musik oder Videos mit der Dokumentenverwaltung verbinden.

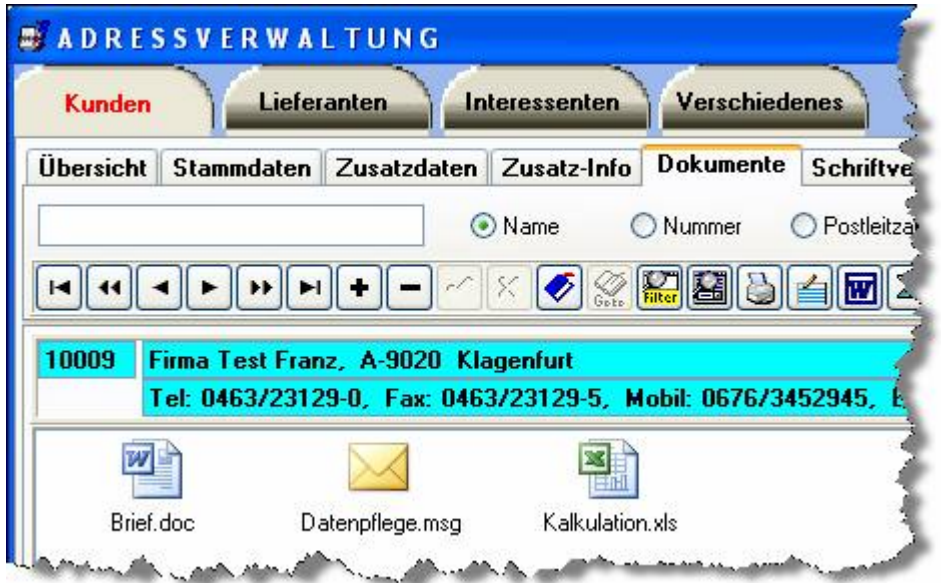

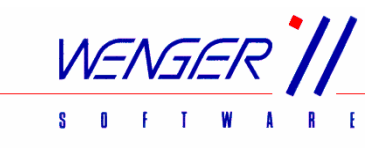

# Integrierter Schriftverkehr zur Erstellung Ihrer Briefe.

Sie können den Schriftverkehr direkt in der Adressenverwaltung erledigen. Mit Hilfe des integrierten Editors können Sie das Dokument wie im MS-Word bearbeiten und formatieren. So haben Sie Ihre Briefe, E-Mails oder Faxe sauber zu jeder Adresse mit Bearbeitungsdatum abgelegt.

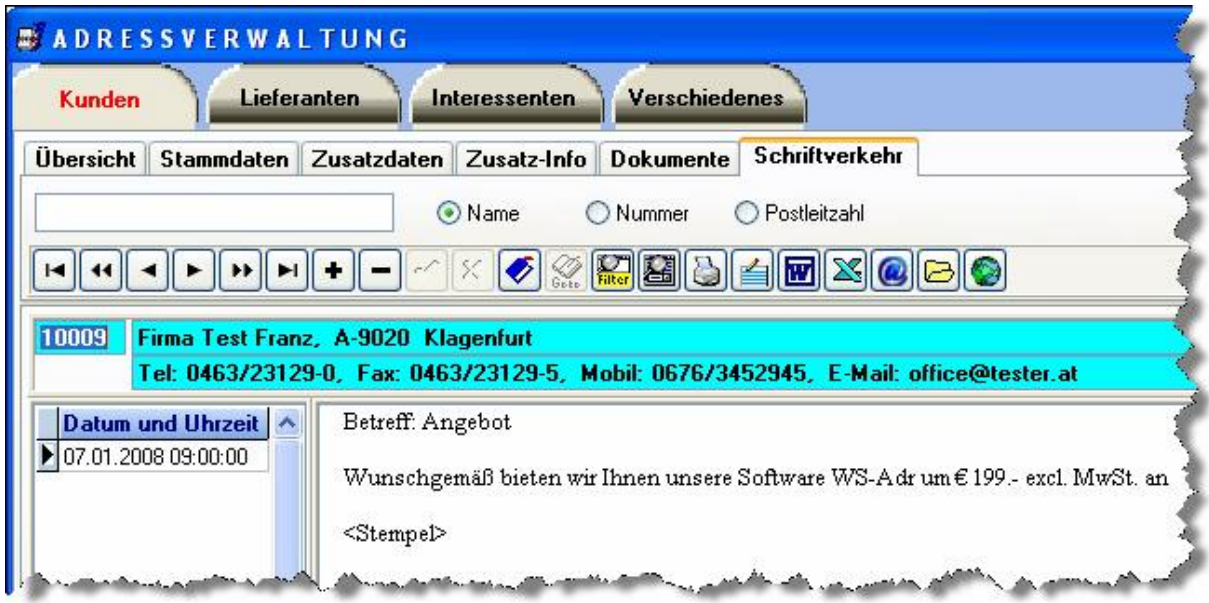

## Eigener Editor für Zusatz-Infos.

Zusätzliche Informationen können in der Adressenverwaltung frei – wie in einer Textverarbeitung – bei der Adresse hinterlegt werden.

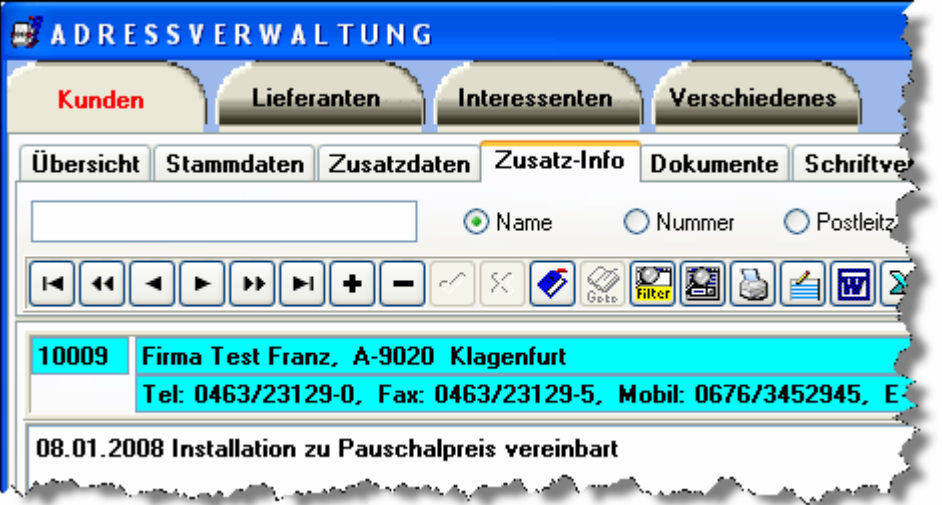

Weitere Informationen:

Wenger-Software

Franz-Jonas-Str. 5 Tel.: +43 4242 425560 9500 Villach Fax: +43 4242 425566

Mail: office@wenger-sw.com WEB: http://www.wenger-sw.com/Austria/WS-ADR